, tushu007.com

#### <<After Effects CS6 >>>

<<After Effects CS6

- 13 ISBN 9787302311997
- 10 ISBN 7302311994

出版时间:2013-5

PDF

#### http://www.tushu007.com

# $,$  tushu007.com <<After Effects CS6 >>> 1 10 AfterEffectsCS6 AfterEffectsCS6 应用包括11叶

 $\infty$  38 $\infty$ 

AfterEffectsCS6

 $,$  tushu007.com

<<After Effects CS6 >>

### $<<$ After Effects CS6  $>>$

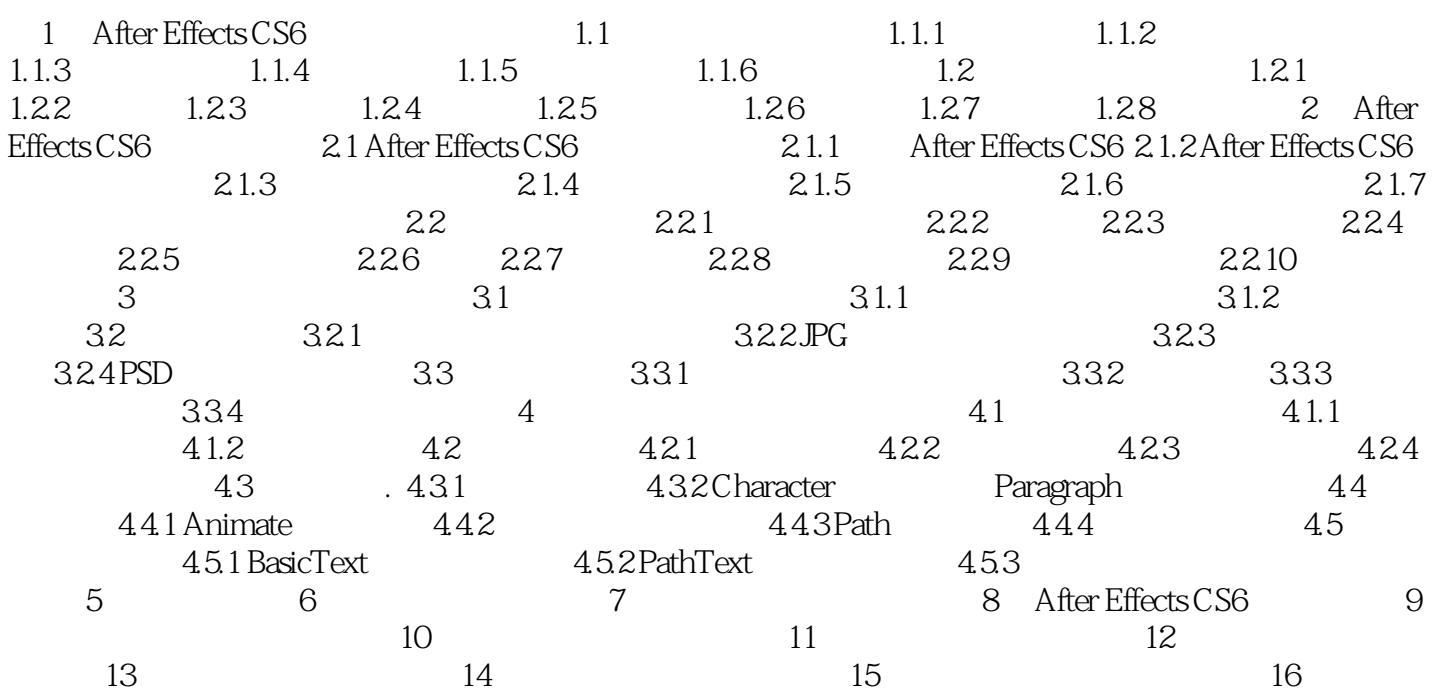

## $,$  tushu007.com <<After Effects CS6 >>> After Effects CS6 (a) 1-10 Ancr Effects CS6 After Effects CS6

 $11 - 16$ 

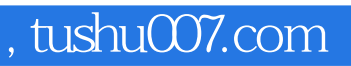

#### $<<$ After Effects CS6  $>>$

本站所提供下载的PDF图书仅提供预览和简介,请支持正版图书。

更多资源请访问:http://www.tushu007.com